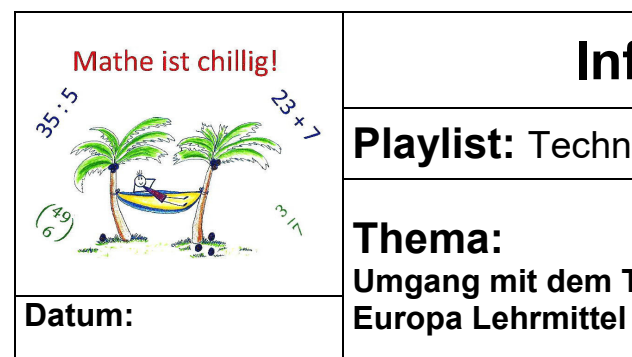

## **Informationsblatt**

**Playlist:** Technische Mathe für Metallberufe

## **Thema:**

**Umgang mit dem Tabellenbuch Metall, 47. Auflage, Verlag** 

## **Tipps**

zum Umgang mit dem

"Tabellenbuch Metall des Verlag Europa-Lehrmittel, 47. Auflage"

- 1. Das **Inhaltsverzeichnis** Seite 4 und 7 ist zu **vermeiden**, da dort die Begriffe nicht alphabetisch zu Oberbegriffen sortiert worden sind und es deswegen **nicht hilfreich** ist, methodisch gezielt Begriffe oder Normen zu finden!
- 2. Ist bereits eine Norm (DIN, DIN EN, DIN EN ISO, DIN ISO usw.) mit der Nummer bekannt, so ist im **"Verzeichnis der zitierten Normen und anderer Regelwerke"** (Seite 461 – 465) unter der Norm und der Nummer nachzuschlagen und die Seitenzahl zu entnehmen!
- 3. Ist die Norm zu einem Begriff gesucht, z. B. *Rillenkugellager*, so ist im "**Sachwortverzeichnis"** (Seite 466 - 487) der Begriff nachzuschlagen. Dort ist die Seitenzahl des Tabellenbuches (=TAB) rechts vom deutschen Begriff angegeben. Darunter steht der englische Begriff. *(Lösung: TAB Seite 269, 270).*
- 4. Suche ich beispielsweise einen besonderen Stahl, *z. B. HS 6-5-2C*, und möchte seine Eigenschaft kennen einschließlich Anwendungsbereiche, dann schaue ich zuerst im Sachwortverzeichnis unter dem Fachbegriff (*hier: Schnellarbeitsstähle (TAB S. 140*) nach. Finde ich den Fachbegriff und das, was ich suche nicht, oder kenne ich den Fachbegriff nicht, so wähle ich einen Oberbegriff (hier: Stähle) und stöber auf den entsprechenden Seiten (S. 127 - 147). **Das "Stöbern"** sollte man aber möglichst **vermeiden, da** es sehr **zeitaufwendig** ist!
- 5. Häufig zu verwendende Seiten im Tabellenbuch können mit einer Büroklammer oder aber noch besser auch mit einem Zettelschnipsel (= "Reiter") versehen werden, der mit dem Fachbegriff beschrieben ist.
- 6. Beispiele und weitere Ausführungen dürfen **nicht** in das Tabellenbuch geschrieben werden, da dies als ein Täuschungsversuch (Note 6) angesehen wird!